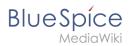

# Manual:Extension/Workflows/Activity/UserVote

| Contents             |   |
|----------------------|---|
| 1 Description        | 2 |
| 2 Extension elements | 3 |
| 3 Properties         | 3 |
| 3.1 Input            | 3 |
| 3.2 Output           | 4 |

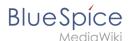

#### Description

The activity *UserVote* is responsible for collecting necessary data about the voting of a user on a special topic. The user who casts a vote has three options: accept, decline and delegate. If a user chooses "delegate", a dialog with a "UserPicker" must be provided. The chosen user must be notified and allowed to vote. The delegatee can re-delegate, but only to the primary user. A notification must be sent again. All delegation actions of the activity must be logged internally and be passed to the next activity.

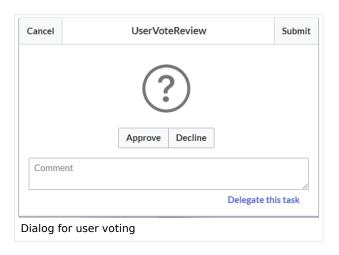

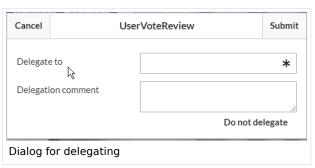

| Short profile |                                                                                                    |  |  |
|---------------|----------------------------------------------------------------------------------------------------|--|--|
| Name          | UserVote                                                                                                    |  |  |
| Async         | No                                                                                                    |  |  |
| Input/form    | <ul> <li>Submit / Cancel button</li> <li>Voting button (approve/decline)</li> <li>Textfield for comments</li> <li>Link for delegating the task</li> <li>Userpicker</li> <li>Textfield for comments</li> </ul> |  |  |
| Associated to | <ul><li>ApprovalWorkflows</li><li>FeedbackWorkflows</li></ul>                                                                                                    |  |  |
| BPMN type     | bpmn:userTask                                                                                                    |  |  |

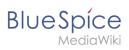

### **Extension elements**

| Name of extension element | Description                       | Туре   |
|---------------------------|-----------------------------------|--------|
| form                      | Name of a *.form page on the wiki | string |

## **Properties**

## Input

| Name of property | Source      | Description                                                                                                    | Туре               | Action                  |
|------------------|-------------|----------------------------------------------------------------------------------------------------|--------------------|-------------------------|
| assigned_user    | CollectData | Name of the user that should vote. Can be plain username (e.g. "WikiSysop") or user page ("User:WikiSysop"); Support for User-ID is not required | string             | none                    |
| instructions     | CollectData | Text that is shown to the user, so he knows what to vote about; visible in the UI / form                                                         | string             | display                 |
| due_date         | CollectData | Due date for task completion                                                                                                    | date<br>/timestamp | none                    |
| delegate_to      | UserVote    | Name of the delegated user, that should vote instead of the specified user                                                                       | string             | collect<br>&<br>display |
| delegate_comment | UserVote    | Text that is shown to the delegated user, so he knows what to vote about; visible in the UI / form                                               | string             | collect<br>&<br>display |

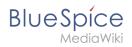

### **Output**

| Name of property | Source   | Description                            | Туре               | Action  |
|------------------|----------|----------------------------------------|--------------------|---------|
| vote             | UserVote | Result of the voting (values: YES, NO) | boolean<br>/string | collect |
| comment          | UserVote | Comment of the user                    | string             | collect |
| timestamp        | UserVote | Timestamp of the vote                  | timestamp          | collect |
| revisionid       | UserVote | Revision ID that was voted on          | integer            | collect |